# **Apostas eleições Brasil: Tudo o que você precisa saber Jogar Roleta Online: Onde o entretenimento nunca termina**

**Autor: symphonyinn.com Palavras-chave: Apostas eleições Brasil: Tudo o que você precisa saber**

# **Apostas eleições Brasil: Tudo o que você precisa saber**

#### **Introdução às apostas eleições no Brasil**

As apostas eleições têm sido uma forma divertida de participar do processo político no Brasil. Com a recente sanção da lei que regula as apostas de quota fixa, elas estão cada vez mais populares. Neste artigo, nós vamos te explicar tudo o que precisas saber sobre as apostas nas eleições no Brasil, incluindo como funciona, quando e onde você pode fazer suas apostas e quais são as possíveis consequências.

#### **Quando e onde você pode fazer suas apostas nas eleições brasileiras**

A temporada de eleições é geralmente um momento emocionante no Brasil, com muitas oportunidades de fazer suas apostas. A partir de janeiro de 2024, o presidente Luiz Inácio Lula da Silva sancionou a lei que regula as apostas de quota fixa, incluindo as eleições. Isso significa que as principais casas de apostas, como Bet365 e Betway, podem oferecer apostas em Apostas eleições Brasil: Tudo o que você precisa saber Apostas eleições Brasil: Tudo o que você precisa saber eleições no Brasil.

Além disso, as casas de apostas autorizadas também podem oferecer apostas em Apostas eleições Brasil: Tudo o que você precisa saber Apostas eleições Brasil: Tudo o que você precisa saber eleições no Brasil. Essas casas de apostas devem estar devidamente licenciadas e regulamentadas pela autoridade competente, garantindo que as apostas sejam justas e transparentes.

#### **Consequências das apostas nas eleições brasileiras**

As apostas nas eleições podem ser uma forma divertida de participar do processo político no Brasil. No entanto, elas também podem ter consequências financeiras. De acordo com o governo, a nova lei pode elevar a arrecadação federal em Apostas eleições Brasil: Tudo o que você precisa saber Apostas eleições Brasil: Tudo o que você precisa saber pelo menos R\$ 10 bilhões.

Além disso, as apostas nas eleições também podem influenciar as decisões dos eleitores. Por exemplo, se um candidato estiver sendo favorecido nas apostas, isso poderá incentivar outros eleitores a votar nele. No entanto, é importante lembrar que as apostas não devem ser o único fator que influencia sua Apostas eleições Brasil: Tudo o que você precisa saber decisão de votar em Apostas eleições Brasil: Tudo o que você precisa saber Apostas eleições Brasil: Tudo o que você precisa saber um candidato.

#### **O que fazer antes de fazer suas apostas nas eleições brasileiras**

Antes de fazer suas apostas nas eleições no Brasil, é importante se familiarizar com as regras e regulamentos das diferentes casas de apostas. Leia atentamente os termos e condições e garanta que você está ciente de quaisquer custos ou fees associados às suas apostas. Além disso, é recomendável fazer suas pesquisas e se manter informado sobre os candidatos e as propostas políticas antes de fazer suas apostas. Isso pode ajudar a garantir que você esteja fazendo apostas informadas e aumentar suas chances de ganhar.

#### **Perguntas Frequentes**

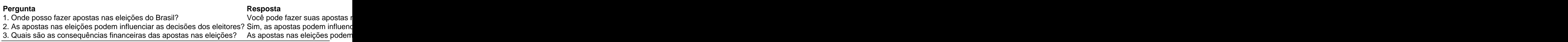

# **Partilha de casos**

é manhã cedo na Cidade Velha, quando o emaranhado de becos e escadas antigas estão relativamente vazios para que você possa passear pela cremosa Stradun (Placa) – Main Street livre das multidões.

Seria tentador parar **Apostas eleições Brasil: Tudo o que você precisa saber** um dos cafés ou navegar pelos mercados na Praça Gundulic – suas barracas cheias de morango, laranja e figos frescos - mas nosso guia Ante Danií? tem outras ideias. Para realmente apreciar Dubrovnik você precisa aprender sobre **Apostas eleições Brasil: Tudo o que você precisa saber** história primeiro "Você deve entender que sempre foi uma panela aqui", diz o Dr." Descanse e relaxe: a piscina no Valamar Tirena Hotel.

# **Expanda pontos de conhecimento**

é manhã cedo na Cidade Velha, quando o emaranhado de becos e escadas antigas estão relativamente vazios para que você possa passear pela cremosa Stradun (Placa) – Main Street livre das multidões.

Seria tentador parar **Apostas eleições Brasil: Tudo o que você precisa saber** um dos cafés ou navegar pelos mercados na Praça Gundulic – suas barracas cheias de morango, laranja e figos frescos - mas nosso guia Ante Danií? tem outras ideias. Para realmente apreciar Dubrovnik você precisa aprender sobre **Apostas eleições Brasil: Tudo o que você precisa saber** história primeiro "Você deve entender que sempre foi uma panela aqui", diz o Dr." Descanse e relaxe: a piscina no Valamar Tirena Hotel.

# **comentário do comentarista**

Comentário em Apostas eleições Brasil: Tudo o que você precisa saber português brasileiro: